# Package 'surveysd'

December 10, 2020

<span id="page-0-0"></span>Type Package

Title Survey Standard Error Estimation for Cumulated Estimates and their Differences in Complex Panel Designs

Version 1.3.0

Maintainer Johannes Gussenbauer <Johannes.Gussenbauer@statistik.gv.at>

Description Calculate point estimates and their standard errors in complex household surveys using bootstrap replicates. Bootstrapping considers survey design with a rotating panel. A comprehensive description of the methodology can be found under <https://statistikat.github.io/surveysd/articles/methodology.html>.

Encoding UTF-8

LazyData true

License GPL  $(>= 2)$ 

Imports Rcpp (>= 0.12.12),data.table,ggplot2,laeken,methods

LinkingTo Rcpp

URL <https://github.com/statistikat/surveysd>

BugReports <https://github.com/statistikat/surveysd/issues>

RoxygenNote 7.1.1

Suggests testthat, knitr, rmarkdown

VignetteBuilder knitr

NeedsCompilation yes

Author Johannes Gussenbauer [aut, cre], Alexander Kowarik [aut] (<https://orcid.org/0000-0001-8598-4130>), Gregor de Cillia [aut], Matthias Till [ctb]

Repository CRAN

Date/Publication 2020-12-10 10:30:02 UTC

# <span id="page-1-0"></span>R topics documented:

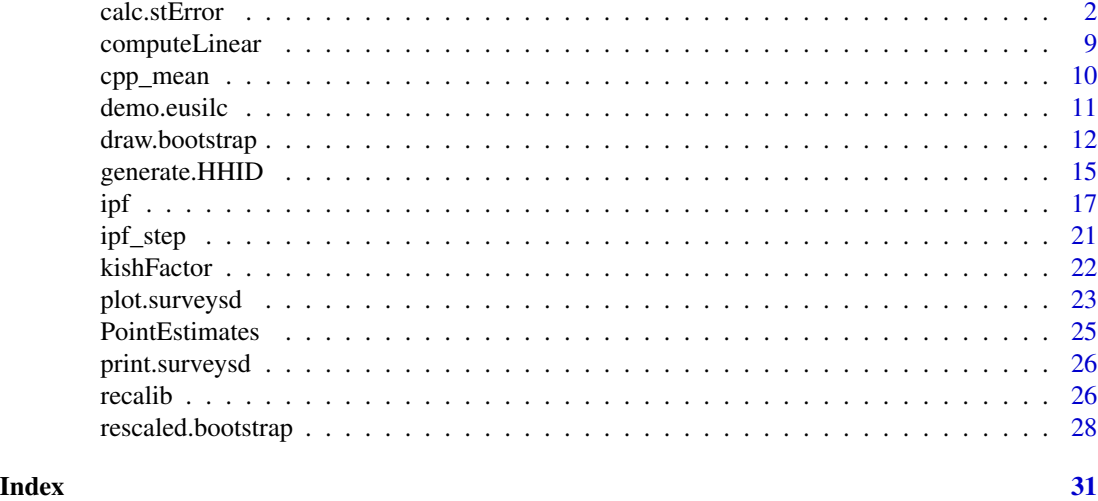

<span id="page-1-1"></span>calc.stError *Calcualte point estimates and their standard errors using bootstrap weights.*

#### Description

Calculate point estimates as well as standard errors of variables in surveys. Standard errors are estimated using bootstrap weights (see [draw.bootstrap](#page-11-1) and [recalib\)](#page-25-1). In addition the standard error of an estimate can be calcualted using the survey data for 3 or more consecutive periods, which results in a reduction of the standard error.

#### Usage

```
calc.stError(
  dat,
  weights = attr(dat, "weights"),
  b.weights = attr(dat, "b.rep"),
  period = attr(dat, "period"),
  var,
  fun = weightedRatio,
  national = FALSE,
  group = NULL,fun.adjust.var = NULL,
  adjust.var = NULL,
  period.diff = NULL,
  period.mean = NULL,
  bias = FALSE,
  size.limit = 20,
  cv.limit = 10,
```

```
p = NULL,add.arg = NULL
\lambda
```
# Arguments

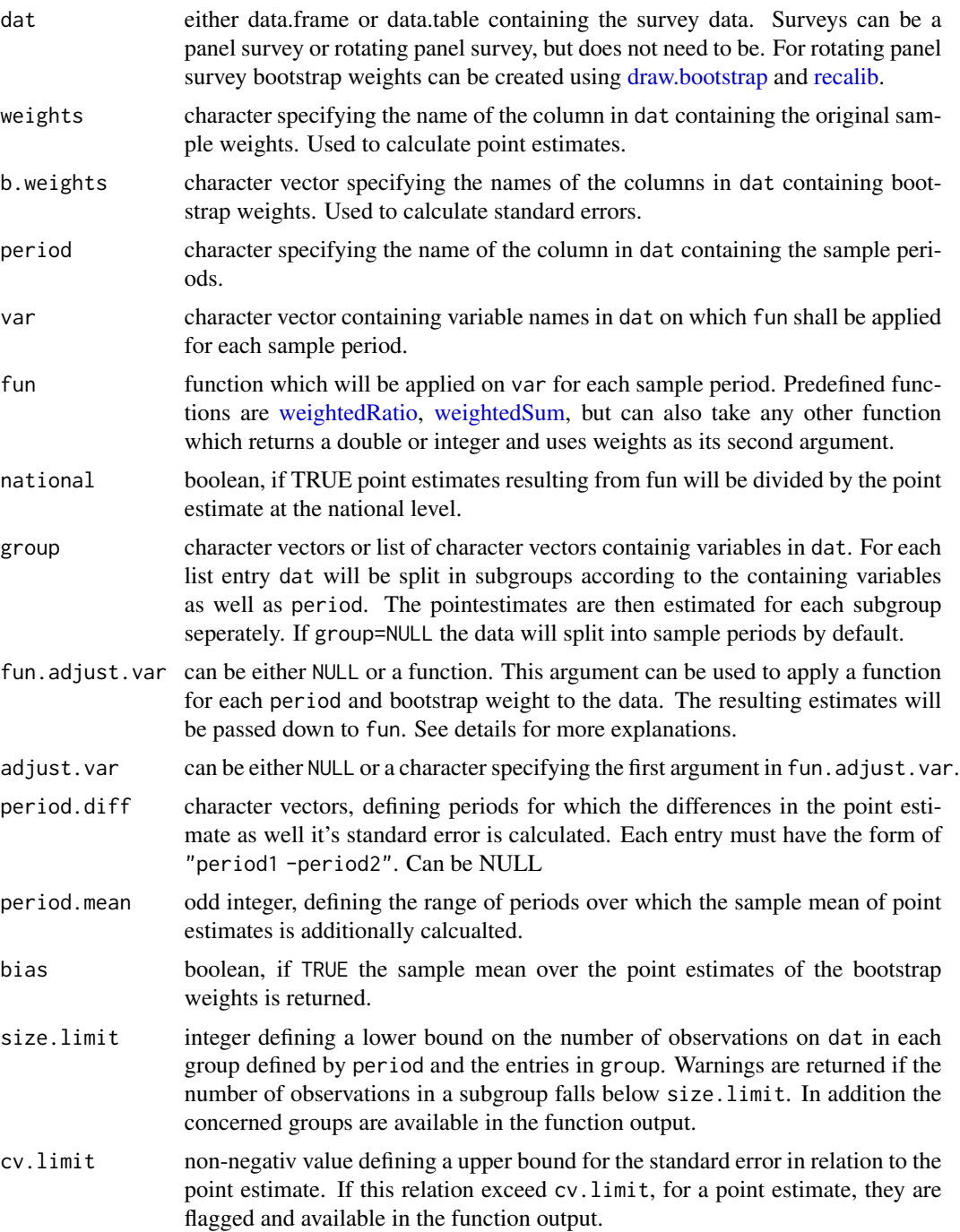

<span id="page-3-0"></span>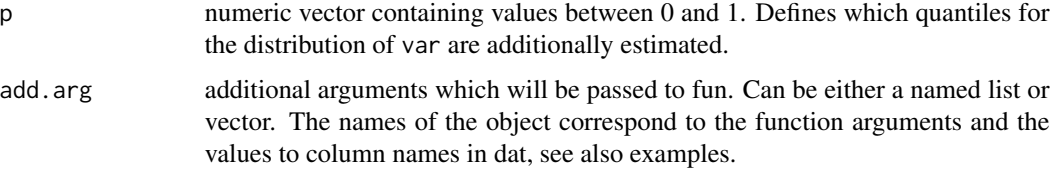

#### Details

calc.stError takes survey data (dat) and returns point estimates as well as their standard Errors defined by fun and var for each sample period in dat. dat must be household data where household members correspond to multiple rows with the same household identifier. The data should at least contain the following columns:

- Column indicating the sample period;
- Column indicating the household ID;
- Column containing the household sample weights;
- Columns which contain the bootstrap weights (see output of [recalib\)](#page-25-1);
- Columns listed in var as well as in group

For each variable in var as well as sample period the function fun is applied using the original as well as the bootstrap sample weights.

The point estimate is then selected as the result of fun when using the original sample weights and it's standard error is estimated with the result of fun using the bootstrap sample weights.

fun can be any function which returns a double or integer and uses sample weights as it's second argument. The predifined options are weightedRatio and weightedSum.

For the option weightedRatio a weighted ratio (in \calculated for var equal to 1, e.g sum(weight[var==1])/sum(weight[! Additionally using the option national=TRUE the weighted ratio (in \ divided by the weighted ratio at the national level for each period.

If group is not NULL but a vector of variables from dat then fun is applied on each subset of dat defined by all combinations of values in group.

For instance if group = "sex" with "sex" having the values "Male" and "Female" in dat the point estimate and standard error is calculated on the subsets of dat with only "Male" or "Female" value for "sex". This is done for each value of period. For variables in group which have NAs in dat the rows containing the missings will be discarded.

When group is a list of character vectors, subsets of dat and the following estimation of the point estimate, including the estimate for the standard error, are calculated for each list entry.

The optional parameters fun.adjust.var and adjust.var can be used if the values in var are dependent on the weights. As is for instance the case for the poverty thershhold calculated from EU-SILC. In such a case an additional function can be supplied using fun.adjust.var as well as its first argument adjust.var, which needs to be part of the data set dat. Then, before applying fun on variable var for all period and groups, the function fun.adjust.var is applied to adjust.var using each of the bootstrap weights seperately (NOTE: weight is used as the second argument of fun.adjust.var). Thus creating i=1,...,length(b.weights) additional variables. For applying fun on var the estimates for the bootstrap replicate will now use each of the corresponding new

#### calc.stError 5

additional variables. So instead of

 $fun(var, weights, \ldots), fun(var, b.weights[1], \ldots), fun(var, b.weights[2], \ldots), \ldots$ 

the function fun will be applied in the way

 $fun(var, weights, ...)$ ,  $fun(var.1, b.weights[1], ...)$ ,  $fun(var.2, b.weights[2], ...)$ , ...

where var. 1, var. 2, ... correspond to the estimates resulting from fun. adjust. var and adjust. var. NOTE: This procedure is especially usefull if the var is dependent on weights and fun is applied on subgroups of the data set. Then it is not possible to capture this procedure with fun and var, see examples for a more hands on explanation.

When defining period.diff the difference of point estimates between periods as well their standard errors are calculated.

The entries in period.diff must have the form of "period1 -period2" which means that the results of the point estimates for period2 will be substracted from the results of the point estimates for period1.

Specifying period.mean leads to an improvement in standard error by averaging the results for the point estimates, using the bootstrap weights, over period.mean periods. Setting, for instance, period.mean = 3 the results in averaging these results over each consecutive set of 3 periods.

Estimating the standard error over these averages gives an improved estimate of the standard error for the central period, which was used for averaging.

The averaging of the results is also applied in differences of point estimates. For instance defining period.diff = "2015-2009" and period.mean = 3 the differences in point estimates of 2015 and 2009, 2016 and 2010 as well as 2014 and 2008 are calcualated and finally the average over these 3 differences is calculated. The periods set in period.diff are always used as the middle periods around which the mean over period.mean years is build.

Setting bias to TRUE returns the calculation of a mean over the results from the bootstrap replicates. In the output the corresponding columns is labeled *\_mean* at the end.

If fun needs more arguments they can be supplied in add.arg. This can either be a named list or vector.

The parameter size.limit indicates a lower bound of the sample size for subsets in dat created by group. If the sample size of a subset falls below size.limit a warning will be displayed.

In addition all subsets for which this is the case can be selected from the output of calc.stError with \$smallGroups.

With the parameter cv. limit one can set an upper bound on the coefficient of variantion. Estimates which exceed this bound are flagged with TRUE and are available in the function output with  $$cvHigh. cv-limit must be a positive integer and is treated internally as \ for cv-limit=1 the$ estimate will be flagged if the coefficient of variantion exceeds 1\

When specifying period.mean, the decrease in standard error for choosing this method is internally calcualted and a rough estimate for an implied increase in sample size is available in the output with \$stEDecrease. The rough estimate for the increase in sample size uses the fact that for a sample of size *n* the sample estimate for the standard error of most point estimates converges with a factor  $1/\sqrt{n}$  against the true standard error  $\sigma$ .

#### Value

Returns a list containing:

- <span id="page-5-0"></span>• Estimates: data.table containing period differences and/or k period averages for estimates of fun applied to var as well as the corresponding standard errors, which are calculated using the bootstrap weights. In addition the sample size, n, and poplutaion size for each group is added to the output.
- smallGroups: data.table containing groups for which the number of observation falls below size.limit.
- cvHigh: data.table containing a boolean variable which indicates for each estimate if the estimated standard error exceeds cv.limit.
- stEDecrease: data.table indicating for each estimate the theoretical increase in sample size which is gained when averaging over k periods. Only returned if period.mean is not NULL.

#### Author(s)

Johannes Gussenbauer, Alexander Kowarik, Statistics Austria

#### See Also

[draw.bootstrap](#page-11-1) [recalib](#page-25-1)

#### Examples

# Import data and calibrate

```
set.seed(1234)
eusilc <- demo.eusilc(n = 4,prettyNames = TRUE)
dat_boot \leq draw.bootstrap(eusilc, REP = 3, hid = "hid", weights = "pWeight",
                           strata = "region", period = "year")
dat_boot_calib <- recalib(dat_boot, conP.var = "gender", conH.var = "region")
# estimate weightedRatio for povertyRisk per period
err.est <- calc.stError(dat_boot_calib, var = "povertyRisk",
                        fun = weightedRatio)
err.est$Estimates
# calculate weightedRatio for povertyRisk and fraction of one-person
# households per period
dat\_boot\_calib[, onePerson := .N == 1, by = .(year, hid)]err.est <- calc.stError(dat_boot_calib, var = c("povertyRisk", "onePerson"),
                        fun = weightedRatio)
err.est$Estimates
# estimate weightedRatio for povertyRisk per period and gender
group <- "gender"
err.est <- calc.stError(dat_boot_calib, var = "povertyRisk",
                        fun = weightedRatio, group = group)
err.est$Estimates
```
#### calc.stError 7

```
# estimate weightedRatio for povertyRisk per period and gender, region and
# combination of both
group <- list("gender", "region", c("gender", "region"))
err.est <- calc.stError(dat_boot_calib, var = "povertyRisk",
                        fun = weightedRatio, group = group)
err.est$Estimates
# use average over 3 periods for standard error estimation
err.est <- calc.stError(dat_boot_calib, var = "povertyRisk",
                        fun = weightedRatio, period.mean = 3)
err.est$Estimates
# get estimate for difference of period 2011 and 2012
period.diff <- c("2012-2011")
err.est <- calc.stError(
  dat_boot_calib, var = "povertyRisk", fun = weightedRatio,
  period.diff = period.diff, period.mean = 3)
err.est$Estimates
# use add.arg-argument
fun \leq function(x, w, b) {
  sum(x*w*b)
}
add.arg = list(b="onePerson")
err.est <- calc.stError(dat_boot_calib, var = "povertyRisk", fun = fun,
                        period.mean = 0, add.arg=add.arg)
err.est$Estimates
# compare with direkt computation
compare.value <- dat_boot_calib[,fun(povertyRisk,pWeight,b=onePerson),
                                 by=c("year")]
all((compare.value$V1-err.est$Estimates$val_povertyRisk)==0)
# use a function from an other package that has sampling weights as its
# second argument
# for example gini() from laeken
library(laeken)
## set up help function that returns only the gini index
help_gini <- function(x, w) {
return(gini(x, w)$value)
}
## make sure povertyRisk get coerced to a numeric in order to work with the
## external functions
invisible(dat_boot_calib[, povertyRisk := as.numeric(povertyRisk)])
err.est <- calc.stError(
  dat_boot_calib, var = "povertyRisk", fun = help_gini, group = group,
```

```
8 calc.stError contract to the contract of the contract of the contract of the contract of the contract of the contract of the contract of the contract of the contract of the contract of the contract of the contract of the
```

```
period.diff = period.diff, period.mean = 3)
err.est$Estimates
# using fun.adjust.var and adjust.var to estimate povmd60 indicator
# for each period and bootstrap weight before applying the weightedRatio
# point estimate
# this function estimates the povmd60 indicator with x as income vector
# and w as weight vector
povmd \leq function(x, w) {
md <- laeken::weightedMedian(x, w)*0.6
pmd60 \leq x \leq mdreturn(as.integer(pmd60))
}
# set adjust.var="eqIncome" so the income vector ist used to estimate
# the povmd60 indicator for each bootstrap weight
# and the resultung indicators are passed to function weightedRatio
err.est <- calc.stError(
 dat_boot_calib, var = "povertyRisk", fun = weightedRatio, group = group,
 fun.adjust.var = povmd, adjust.var = "eqIncome", period.mean = 3)
err.est$Estimates
# why fun.adjust.var and adjust.var are needed (!!!):
# one could also use the following function
# and set fun.adjust.var=NULL,adjust.var=NULL
# and set fun = povmd, var = "eqIncome"
povmd2 \leq function(x, w) {
md <- laeken::weightedMedian(x, w)*0.6
pmd60 \leq x \leq md# weighted ratio is directly estimated inside my function
return(sum(w[pmd60])/sum(w)*100)
}
# but this results in different results in subgroups
# compared to using fun.adjust.var and adjust.var
err.est.different <- calc.stError(
 dat_boot_calib, var = "eqIncome", fun = povmd2, group = group,
  fun.adjust.var = NULL, adjust.var = NULL, period.mean = 3)
err.est.different$Estimates
## results are equal for yearly estimates
all.equal(err.est.different$Estimates[is.na(gender) & is.na(region)],
          err.est$Estimates[is.na(gender)&is.na(region)],
          check.attributes = FALSE)
## but for subgroups (gender, region) results vary
all.equal(err.est.different$Estimates[!(is.na(gender) & is.na(region))],
          err.est$Estimates[!(is.na(gender) & is.na(region))],
          check.attributes = FALSE)
```
<span id="page-8-1"></span><span id="page-8-0"></span>

Customize weight-updating within factor levels in case of numerical calibration. The functions described here serve as inputs for [ipf.](#page-16-1)

#### Usage

```
computeLinear(curValue, target, x, w, boundLinear = 10)
computeLinearG1(curValue, target, x, w, boundLinear = 10)
computeFrac(curValue, target, x, w)
```
#### Arguments

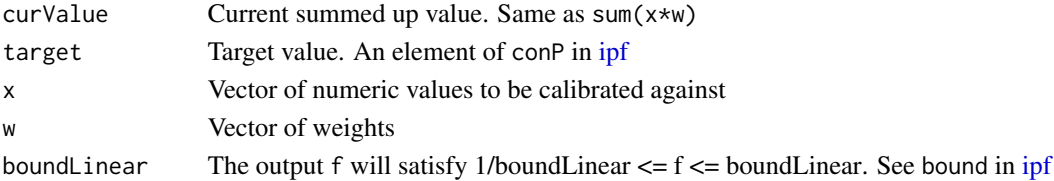

#### Details

computeFrac provides the "standard" IPU updating scheme given as

$$
f = target/curValue
$$

which means that each weight inside the level will be multtiplied by the same factor when doing the actual update step (w :=  $f*w$ ). computeLinear on the other hand calculates f as

$$
f_i = ax_i + b
$$

where a and b are chosen, so f satisfies the following two equations.

$$
\sum f_i * w_i * x_i = target
$$

$$
\sum f_i * w_i = \sum w_i
$$

computeLinearG1 calculates f in the same way as computeLinear, but if  $f_i xw_i < 1$  f i will be set to 1/w\_i.

#### Value

A weight multiplier f

<span id="page-9-0"></span>

These functions calculate the arithmetic and geometric mean of the weight for each class. geometric\_mean and arithmetic\_mean return a numeric vector of the same length as w which stores the averaged weight for each observation. geometric\_mean\_reference returns the same value by reference, i.e. the input value w gets overwritten by the updated weights. See examples.

#### Usage

geometric\_mean\_reference(w, classes)

#### Arguments

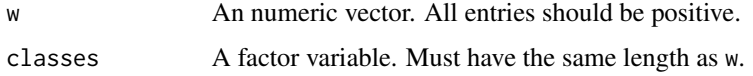

```
## Not run:
## create random data
nobs \leq -10classLabels <- letters[1:3]
dat = data.frame(weight = exp(rnorm(nobs)),
  household = factor(sample(classLabels, nobs, replace = TRUE))
)
dat
## calculate weights with geometric_mean
geom_weight <- geometric_mean(dat$weight, dat$household)
cbind(dat, geom_weight)
## calculate weights with arithmetic_mean
arith_weight <- arithmetic_mean(dat$weight, dat$household)
cbind(dat, arith_weight)
## calculate weights "by reference"
geometric_mean_reference(dat$weight, dat$household)
dat
```
<span id="page-10-0"></span>Create a dummy dataset to be used for demonstrating the functionalities of the surveysd package based on [laeken::eusilc.](#page-0-0) Please refer to the documentation page of the original data for details about the variables.

#### Usage

 $demo.eusilc(n = 8, prettyNames = FALSE)$ 

#### **Arguments**

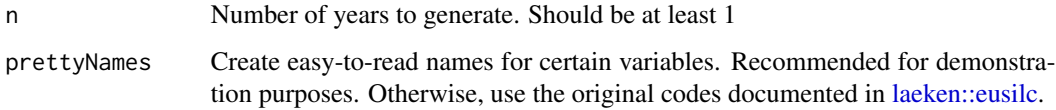

#### Details

If prettyNames is TRUE, the following variables will be available in an easy-to-read manner.

- hid Household id. Consistent with respect to the reference period (year)
- hsize Size of the household. derived from hid and period
- region Federal state of austria where the household is located
- pid Personal id. Consistent with respect to the reference period (year)
- age Age-class of the respondent
- gender A persons gender ("male", "Female")
- ecoStat Ecnomic status ("part time", "full time", "unemployed", ...)
- citizenship Citizenship ("AT", "EU", "other")
- pWeight Personal sample weight inside the reference period
- year. Simulated reference period
- povertyRisk. Logical variable determining whether a respondent is at risk of poverty

#### Examples

demo.eusilc( $n = 1$ , prettyNames = TRUE)[, c(1:8, 26, 28:30)]

<span id="page-11-1"></span><span id="page-11-0"></span>

Draw bootstrap replicates from survey data with rotating panel design. Survey information, like ID, sample weights, strata and population totals per strata, should be specified to ensure meaningfull survey bootstraping.

#### Usage

```
draw.bootstrap(
  dat,
 REP = 1000,hid = NULL,weights,
 period = NULL,
  strata = NULL,
  cluster = NULL,
  totals = NULL,single.PSU = c("merge", "mean"),
  boot.names = NULL,
  split = FALSE,
 pid = NULL,
  new.method = FALSE
)
```
#### Arguments

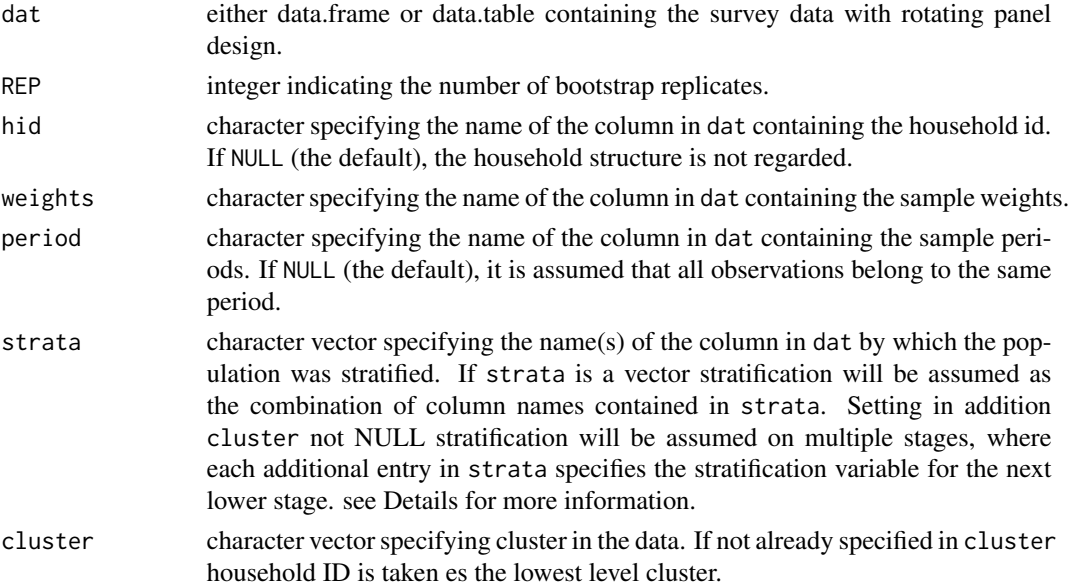

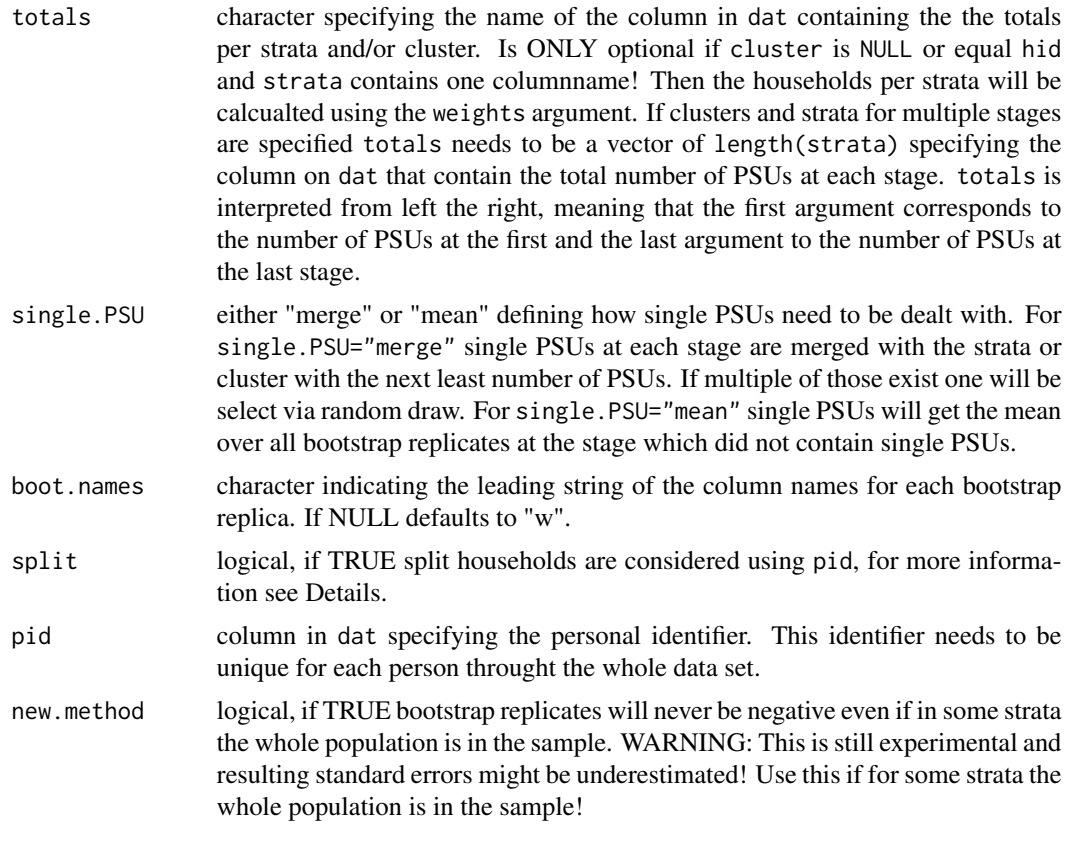

#### Details

draw.bootstrap takes dat and draws REP bootstrap replicates from it. dat must be household data where household members correspond to multiple rows with the same household identifier. For most practical applications, the following columns should be available in the dataset and passed via the corresponding parameters:

- Column indicating the sample period (parameter period).
- Column indicating the household ID (parameter hid)
- Column containing the household sample weights (parameter weights);
- Columns by which population was stratified during the sampling process (parameter: strata).

For single stage sampling design a column the argument totals is optional, meaning that a column of the number of PSUs at the first stage does not need to be supplied. For this case the number of PSUs is calculated and added to dat using strata and weights. By setting cluster to NULL single stage sampling design is always assumed and if strata contains of multiple column names the combination of all those column names will be used for stratification.

In the case of multi stage sampling design the argument totals needs to be specified and needs to have the same number of arguments as strata.

If cluster is NULL or does not contain hid at the last stage, hid will automatically be used as the final cluster. If, besides hid, clustering in additional stages is specified the number of column names in strata and cluster (including hid) must be the same. If for any stage there was no clustering or stratification one can set "1" or "I" for this stage.

For example strata=c("REGION","I"),cluster=c("MUNICIPALITY","HID") would speficy a 2 stage sampling design where at the first stage the municipalities where drawn stratified by regions and at the 2nd stage housholds are drawn in each municipality without stratification.

Bootstrap replicates are drawn for each survey period (period) using the function [rescaled.bootstrap.](#page-27-1) Afterwards the bootstrap replicates for each household are carried forward from the first period the household enters the survey to all the censecutive periods it stays in the survey.

This ensures that the bootstrap replicates follow the same logic as the sampled households, making the bootstrap replicates more comparable to the actual sample units.

If split ist set to TRUE and pid is specified, the bootstrap replicates are carried forward using the personal identifiers instead of the houshold identifier. This takes into account the issue of a houshold splitting up. Any person in this new split household will get the same bootstrap replicate as the person that has come from an other household in the survey. People who enter already existing households will also get the same bootstrap replicate as the other households members had in the previous periods.

#### Value

the survey data with the number of REP bootstrap replicates added as columns.

Returns a data.table containing the original data as well as the number of REP columns containing the bootstrap replicates for each repetition.

The columns of the bootstrap replicates are by default labeled "w*Number*" where *Number* goes from 1 to REP. If the column names of the bootstrap replicates should start with a different character or string the parameter boot.names can be used.

#### Author(s)

Johannes Gussenbauer, Alexander Kowarik, Statistics Austria

#### See Also

[data.table](#page-0-0) for more information on data.table objects.

#### Examples

```
## Not run:
eusilc <- demo.eusilc(prettyNames = TRUE)
## draw sample without stratification or clustering
dat_boot <- draw.bootstrap(eusilc, REP = 10, weights = "pWeight",
                           period = "year")
## use stratification w.r.t. region and clustering w.r.t. households
dat_boot <- draw.bootstrap(
 eusilc, REP = 10, hid = "hid", weights = "pWeight",
 strata = "region", period = "year")
```
## use multi-level clustering

<span id="page-13-0"></span>

```
dat_boot <- draw.bootstrap(
  eusilc, REP = 10, hid = "hid", weights = "pWeight",
  strata = c("region", "age"), period = "year")
# create spit households
eusilc[, pidsplit := pid]
year <- eusilc[, unique(year)]
year <- year[-1]
leaf\_out < - c()for(y in year) {
  split.person <- eusilc[
    year == (y-1) & !duplicated(hid) & !(hid %in% leaf_out),
    sample(pid, 20)
  ]
  overwrite.person <- eusilc[
    (year == (y)) & !duplicated(hid) & !(hid %in% leaf_out),
    .(pid = sample(pid, 20))
  ]
  overwrite.person[, c("pidsplit", "year_curr") := .(split.person, y)]
  eusilc[overwrite.person, pidsplit := i.pidsplit,
         on = .(pid, year >= year_curr)]
  leaf_out <- c(leaf_out,
                eusilc[pid %in% c(overwrite.person$pid,
                                  overwrite.person$pidsplit),
                unique(hid)])
}
dat_boot <- draw.bootstrap(
  eusilc, REP = 10, hid = "hid", weights = "pWeight",
  strata = c("region", "age"), period = "year", split = TRUE,
  pid = "pidsplit")
# split households were considered e.g. household and
# split household were both selected or not selected
dat_boot[, data.table::uniqueN(w1), by = pidsplit][V1 > 1]
## End(Not run)
```
generate.HHID *Generate new houshold ID for survey data with rotating panel design taking into account split households*

#### Description

Generating a new houshold ID for survey data using a houshold ID and a personal ID. For surveys with rotating panel design containing housholds, houshold members can move from an existing household to a new one, that was not originally in the sample. This leads to the creation of so called split households. Using a peronal ID (that stays fixed over the whole survey), an indicator for

different time steps and a houshold ID, a new houshold ID is assigned to the original and the split household.

#### Usage

```
generate.HHID(dat, period = "RB010", pid = "RB030", hid = "DB030")
```
#### Arguments

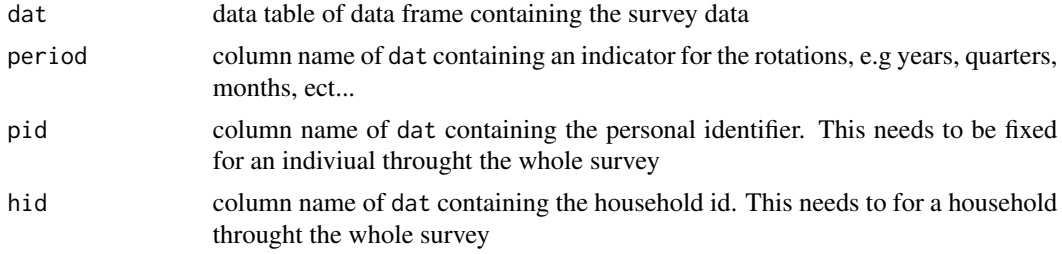

#### Value

the survey data dat as data.table object containing a new and an old household ID. The new household ID which considers the split households is now named hid and the original household ID has a trailing "\_orig".

```
## Not run:
library(surveysd)
library(laeken)
library(data.table)
eusilc <- surveysd:::demo.eusilc(n=4)
# create spit households
eusilc[,rb030split:=rb030]
year <- eusilc[,unique(year)]
year <- year[-1]
leaf\_out < -c()for(y in year) {
  split.person <- eusilc[year==(y-1)&!duplicated(db030)&!db030%in%leaf_out,
                         sample(rb030,20)]
  overwrite.person <- eusilc[year==(y)&!duplicated(db030)&!db030%in%leaf_out,
                             .(rb030=sample(rb030,20))]
  overwrite.person[,c("rb030split","year_curr"):=.(split.person,y)]
  eusilc[overwrite.person,
         rb030split:=i.rb030split,on=.(rb030,year>=year_curr)]
  leaf\_out < -c(
    leaf_out,
    eusilc[rb030%in%c(overwrite.person$rb030,overwrite.person$rb030split),
    unique(db030)])
}
```

```
# pid which are in split households
eusilc[,.(uniqueN(db030)),by=list(rb030split)][V1>1]
eusilc.new <- generate.HHID(eusilc, period = "year", pid = "rb030split",
                            hid = "db030")
# no longer any split households in the data
eusilc.new[,.(uniqueN(db030)),by=list(rb030split)][V1>1]
```
## End(Not run)

#### <span id="page-16-1"></span>ipf *Iterative Proportional Fitting*

#### Description

Adjust sampling weights to given totals based on household-level and/or individual level constraints.

#### Usage

```
ipf(
 dat,
 hid = NULL,conP = NULL,conH = NULL,epsP = 1e-06,
 epsH = 0.01,
 verbose = FALSE,
 w = NULL,bound = 4,
 maxIter = 200,meanHH = TRUE,allPthenH = TRUE,
 return NA = TRUE,looseH = FALSE,
 numericalWeighting = computeLinear,
 check_hh_vars = TRUE,
 conversion_messages = FALSE,
 nameCalibWeight = "calibWeight",
 minMaxTrim = NULL
)
```
# Arguments

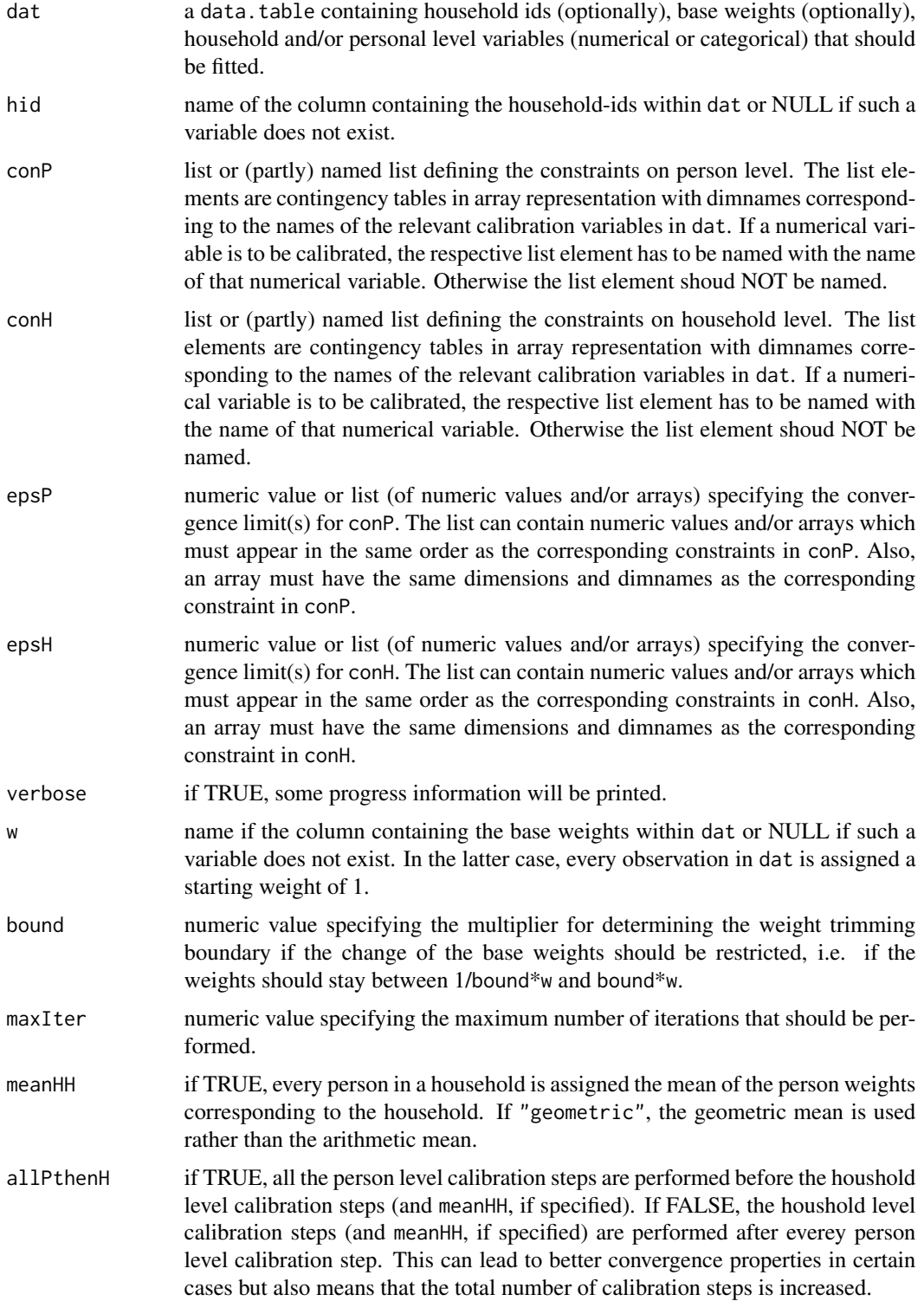

<span id="page-18-0"></span>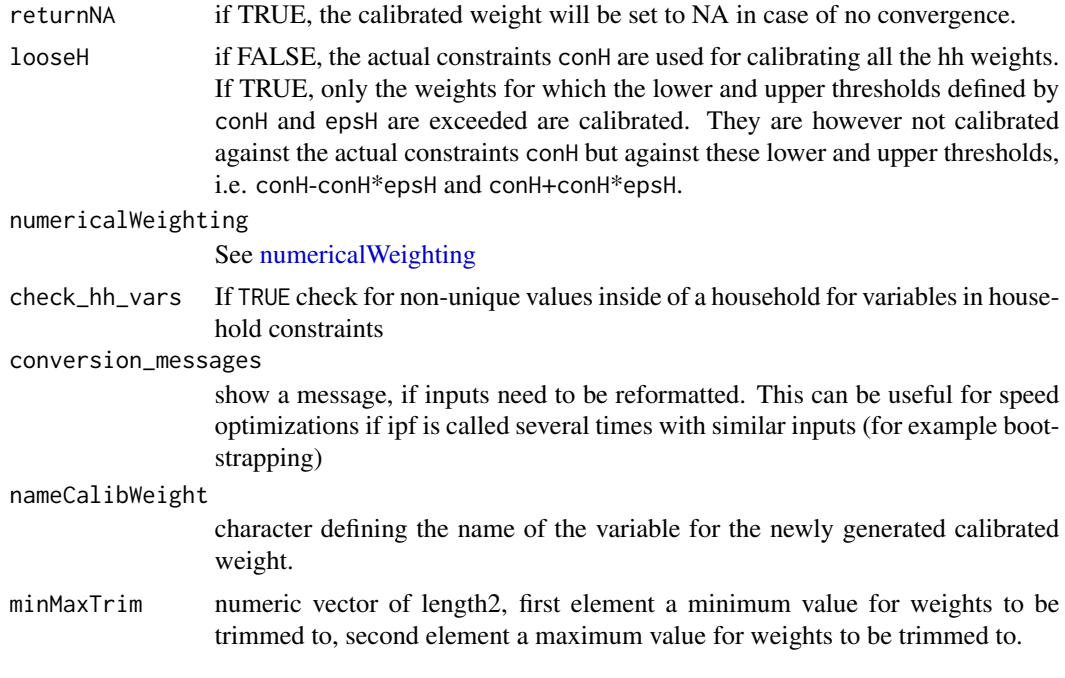

#### Details

This function implements the weighting procedure described [here.](https://doi.org/10.17713/ajs.v45i3.120) Usage examples can be found in the corresponding vignette (vignette("ipf")).

conP and conH are contingency tables, which can be created with xtabs. The dimnames of those tables should match the names and levels of the corresponding columns in dat.

maxIter, epsP and epsH are the stopping criteria. epsP and epsH describe relative tolerances in the sense that

$$
1 - epsP < \frac{w_{i+1}}{w_i} < 1 + epsP
$$

will be used as convergence criterium. Here i is the iteration step and wi is the weight of a specific person at step i.

The algorithm performs best if all varables occuring in the constraints (conP and conH) as well as the household variable are coded as factor-columns in dat. Otherwise, conversions will be necessary which can be monitored with the conversion\_messages argument. Setting check\_hh\_vars to FALSE can also incease the performance of the scheme.

#### Value

The function will return the input data dat with the calibrated weights calibWeight as an additional column as well as attributes. If no convergence has been reached in maxIter steps, and returnNA is TRUE (the default), the column calibWeights will only consist of NAs. The attributes of the table are attributes derived from the data.table class as well as the following.

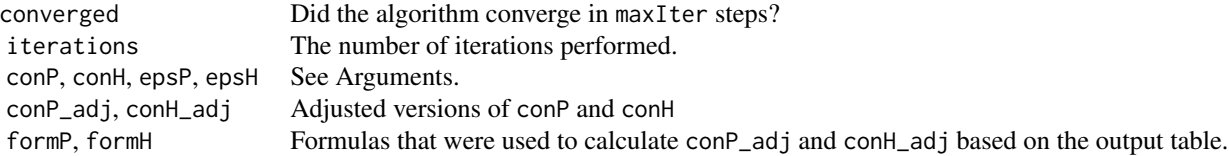

#### Author(s)

Alexander Kowarik, Gregor de Cillia

```
## Not run:
# load data
eusilc <- demo.eusilc(n = 1, prettyNames = TRUE)
# personal constraints
conP1 \le xtabs(pWeight \sim age, data = eusilc)
conP2 \leq x \times (p \times (p \times p)) \leq g \times (p \times (p \times p)) \leq p \times (p \times (p \times p))conP3 <- xtabs(pWeight*eqIncome ~ gender, data = eusilc)
# household constraints
conH1 <- xtabs(pWeight \sim hsize + region, data = eusilc)
# simple usage ------------------------------------------
calibweights1 \le ipf(
  eusilc,
  conP = list(conP1, conP2, egIncome = conP3),
  bound = NULL,verbose = TRUE
\lambda# compare personal weight with the calibweigth
calibweights1[, .(hid, pWeight, calibWeight)]
# advanced usage ----------------------------------------
# use an array of tolerances
epsH1 < - \text{conH1}epsH1[1:4, ] <- 0.005
epsH1[5, ] \le 0.2# create an initial weight for the calibration
eusilc[, regSamp := .N, by = region]
eusilc[, regPop := sum(pWeight), by = region]
eusilc[, baseWeight := regPop/regSamp]
calibweights2 <- ipf(
  eusilc,
  conP = list(conP1, conP2),
  \text{conf} = \text{list}(\text{conf1}),epsP = 1e-6,
  epsH = list(epsH1),
  bound = 4,
  w = "baseWeight",
  verbose = TRUE
)
```
<span id="page-20-0"></span>ipf\_step 21

```
# show an adjusted version of conP and the original
attr(calibweights2, "conP_adj")
attr(calibweights2, "conP")
```
## End(Not run)

ipf\_step *Perform one step of iterative proportional updating*

#### Description

C++ routines to invoke a single iteration of the Iterative proportional updating (IPU) scheme. Targets and classes are assumed to be one dimensional in the ipf\_step functions. combine\_factors aggregates several vectors of type factor into a single one to allow multidimensional ipu-steps. See examples.

#### Usage

ipf\_step\_ref(w, classes, targets) ipf\_step(w, classes, targets) ipf\_step\_f(w, classes, targets) combine\_factors(dat, targets)

#### **Arguments**

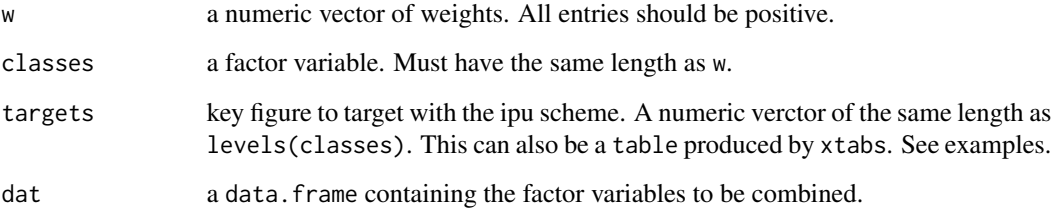

#### Details

ipf\_step returns the adjusted weights. ipf\_step\_ref does the same, but updates w by reference rather than returning. ipf\_step\_f returns a multiplicator: adjusted weights divided by unadjusted weights. combine\_factors is designed to make ipf\_step work with contingency tables produced by [xtabs.](#page-0-0)

#### Examples

```
############# one-dimensional ipu ##############
## create random data
nobs \leq -10classLabels <- letters[1:3]
dat = data.frame(
  weight = exp(rnorm(nobs)),
 household = factor(sample(classLabels, nobs, replace = TRUE))
)
dat
## create targets (same lenght as classLabels!)
targets <-3:5## calculate weights
new_weight <- ipf_step(dat$weight, dat$household, targets)
cbind(dat, new_weight)
## check solution
xtabs(new_weight ~ dat$household)
## calculate weights "by reference"
ipf_step_ref(dat$weight, dat$household, targets)
dat
############# multidimensional ipu ##############
## load data
factors <- c("time", "sex", "smoker", "day")
tips <- data.frame(sex=c("Female","Male","Male"), day=c("Sun","Mon","Tue"),
time=c("Dinner","Lunch","Lunch"), smoker=c("No","Yes","No"))
tips <- tips[factors]
## combine factors
con <- xtabs(~., tips)
cf <- combine_factors(tips, con)
cbind(tips, cf)[sample(nrow(tips), 10, replace = TRUE),]
## adjust weights
weight <- rnorm(nrow(tips)) + 5
adjusted_weight <- ipf_step(weight, cf, con)
## check outputs
con2 <- xtabs(adjusted_weight ~ ., data = tips)
sum(\text{(con - con2)^2})
```
kishFactor *Kish Factor*

<span id="page-21-0"></span>

#### <span id="page-22-0"></span>plot.surveysd 23

#### Description

Compute the design effect due to unequal weighting.

#### Usage

kishFactor(w)

#### Arguments

w a numeric vector with weights

#### Details

The factor is computed acording to 'Weighting for Unequal P\_i', Leslie Kish, Journal of Official Statistics, Vol. 8. No. 2, 1992

$$
deff = \sqrt{n} \sum_{j} w_j^2 / (\sum_{j} w_j)^2
$$

#### Value

The function will return the the kish factor

#### Author(s)

Alexander Kowarik

#### Examples

```
kishFactor(rep(1,10))
kishFactor(rlnorm(10))
```
plot.surveysd *Plot surveysd-Objects*

#### Description

Plot results of calc.stError()

#### Usage

```
## S3 method for class 'surveysd'
plot(
 x,
 variable = x$param$var[1],type = c("summary", "grouping"),
 groups = NULL,
 sd.type = c("dot", "ribbon"),
  ...
)
```
#### <span id="page-23-0"></span>Arguments

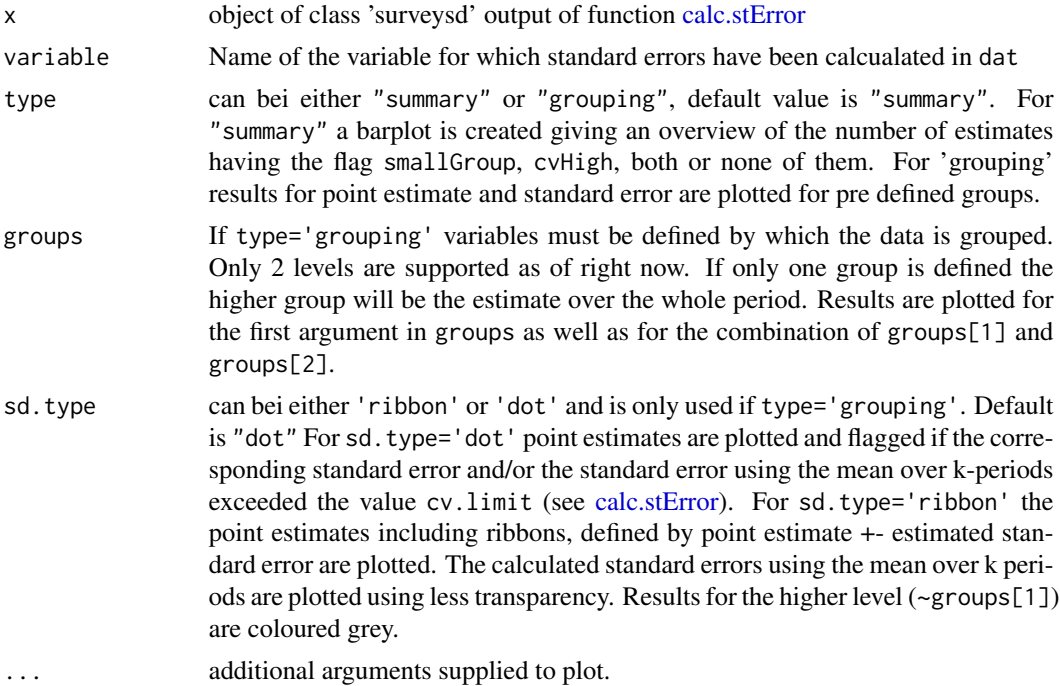

```
library(surveysd)
library(laeken)
library(data.table)
eusilc <- demo.eusilc(n = 4, prettyNames = TRUE)
dat_boot <- draw.bootstrap(eusilc, REP = 3, hid = "hid", weights = "pWeight",
                           strata = "region", period = "year")
# calibrate weight for bootstrap replicates
dat_boot_calib <- recalib(dat_boot, conP.var = "gender", conH.var = "region")
# estimate weightedRatio for povmd60 per period
group <- list("gender", "region", c("gender", "region"))
err.est <- calc.stError(dat_boot_calib, var = "povertyRisk",
                        fun = weightedRatio,
                        group = group , period.mean = NULL)
plot(err.est)
# plot results for gender
# dotted line is the result on the national level
plot(err.est, type = "grouping", groups = "gender")
```
#### <span id="page-24-0"></span>PointEstimates 25

```
# plot results for gender
# with standard errors as ribbons
plot(err.est, type = "grouping", groups = "gender", sd.type = "ribbon")
# plot results for rb090 in each db040
plot(err.est, type = "grouping", groups = c("gender", "region"))
# plot results for db040 in each rb090 with standard errors as ribbons
plot(err.est,type = "grouping", groups = c("gender", "region"))
```
PointEstimates *Weighted Point Estimates*

#### <span id="page-24-1"></span>Description

Predefined functions for weighted point estimates in package surveysd.

#### Usage

```
weightedRatio(x, w)
```
weightedSum(x, w)

#### Arguments

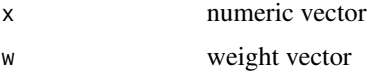

#### Details

Predefined functions are weighted ratio and weighted sum.

#### Value

Each of the functions return a single numeric value

```
x \le -1:10w < -10:1weightedRatio(x,w)
x \le -1:10w < -10:1weightedSum(x,w)
```
<span id="page-25-0"></span>

Prints the results of a call to [calc.stError.](#page-1-1) Shows used variables and function, number of point estiamtes as well as properties of the results.

#### Usage

```
## S3 method for class 'surveysd'
print(x, \ldots)
```
#### Arguments

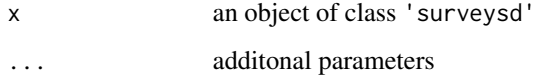

<span id="page-25-1"></span>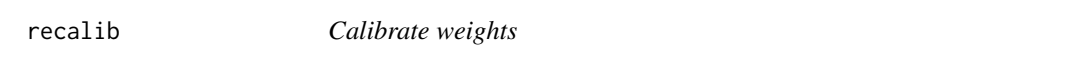

#### Description

Calibrate weights for bootstrap replicates by using iterative proportional updating to match population totals on various household and personal levels.

#### Usage

```
recalib(
  dat,
 hid = attr(dat, "hid"),
 weights = attr(dat, "weights"),
 b. rep = attr(data, "b. rep"),period = attr(dat, "period"),
 conP.var = NULL,
  conH.var = NULL,
  epsP = 0.01,
  epsH = 0.02,
  ...
)
```
#### <span id="page-26-0"></span>recalib 27

#### Arguments

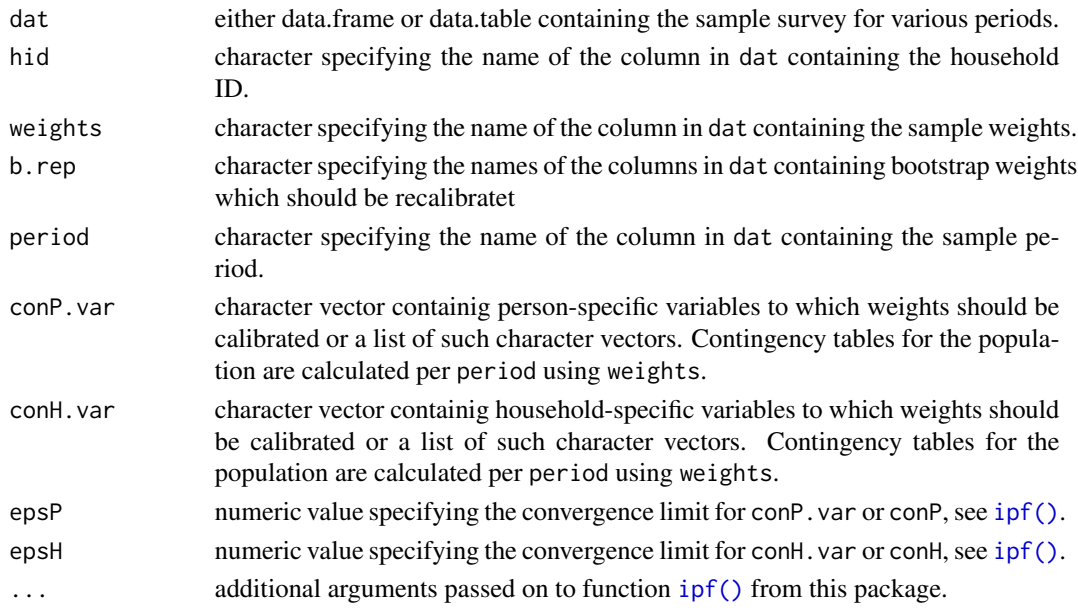

#### Details

recalib takes survey data (dat) containing the bootstrap replicates generated by [draw.bootstrap](#page-11-1) and calibrates weights for each bootstrap replication according to population totals for person- or household-specific variables.

dat must be household data where household members correspond to multiple rows with the same household identifier. The data should at least containt the following columns:

- Column indicating the sample period;
- Column indicating the household ID;
- Column containing the household sample weights;
- Columns which contain the bootstrap replicates (see output of [draw.bootstrap\)](#page-11-1);
- Columns indicating person- or household-specific variables for which sample weight should be adjusted.

For each period and each variable in conP. var and/or conH. var contingency tables are estimated to get margin totals on personal- and/or household-specific variables in the population.

Afterwards the bootstrap replicates are multiplied with the original sample weight and the resulting product ist then adjusted using [ipf\(\)](#page-16-1) to match the previously calcualted contingency tables. In this process the columns of the bootstrap replicates are overwritten by the calibrated weights.

#### Value

Returns a data.table containing the survey data as well as the calibrated weights for the bootstrap replicates. The original bootstrap replicates are overwritten by the calibrated weights. If calibration of a bootstrap replicate does not converge the bootsrap weight is not returned and numeration of the returned bootstrap weights is reduced by one.

#### <span id="page-27-0"></span>Author(s)

Johannes Gussenbauer, Alexander Kowarik, Statistics Austria

#### See Also

[ipf\(\)](#page-16-1) for more information on iterative proportional fitting.

#### Examples

```
## Not run:
eusilc <- demo.eusilc(prettyNames = TRUE)
dat_boot <- draw.bootstrap(eusilc, REP = 10, hid = "hid",
                           weights = "pWeight",
                           strata = "region", period = "year")
# calibrate weight for bootstrap replicates
dat_boot_calib <- recalib(dat_boot, conP.var = "gender", conH.var = "region",
                          verbose = TRUE)
# calibrate on other variables
dat_boot_calib <- recalib(dat_boot, conP.var = c("gender", "age"),
                          conH.var = c("region", "hsize"), verbose = TRUE)
# supply contingency tables directly
conP <- xtabs(pWeight ~ age + gender + year, data = eusilc)
conH <- xtabs(pWeight ~ hsize + region + year,
              data = eusilc[!duplicated(paste(db030,year))])
dat_boot_calib <- recalib(dat_boot, conP.var = NULL,
                          conH-var = NULL, conP = list(conP),
                          conH = list(conH), verbose = TRUE)
```
## End(Not run)

<span id="page-27-1"></span>rescaled.bootstrap *Draw bootstrap replicates*

#### Description

Draw bootstrap replicates from survey data using the rescaled bootstrap for stratified multistage sampling, presented by Preston, J. (2009).

#### rescaled.bootstrap 29

### Usage

```
rescaled.bootstrap(
 dat,
 REP = 1000,strata = "DB050>1",
 cluster = "DB060>DB030",
 fpc = "N.cluster>N.households",
 single.PSU = c("merge", "mean"),
 return.value = c("data", "replicates"),
 check.input = TRUE,
 new.method = FALSE
)
```
#### Arguments

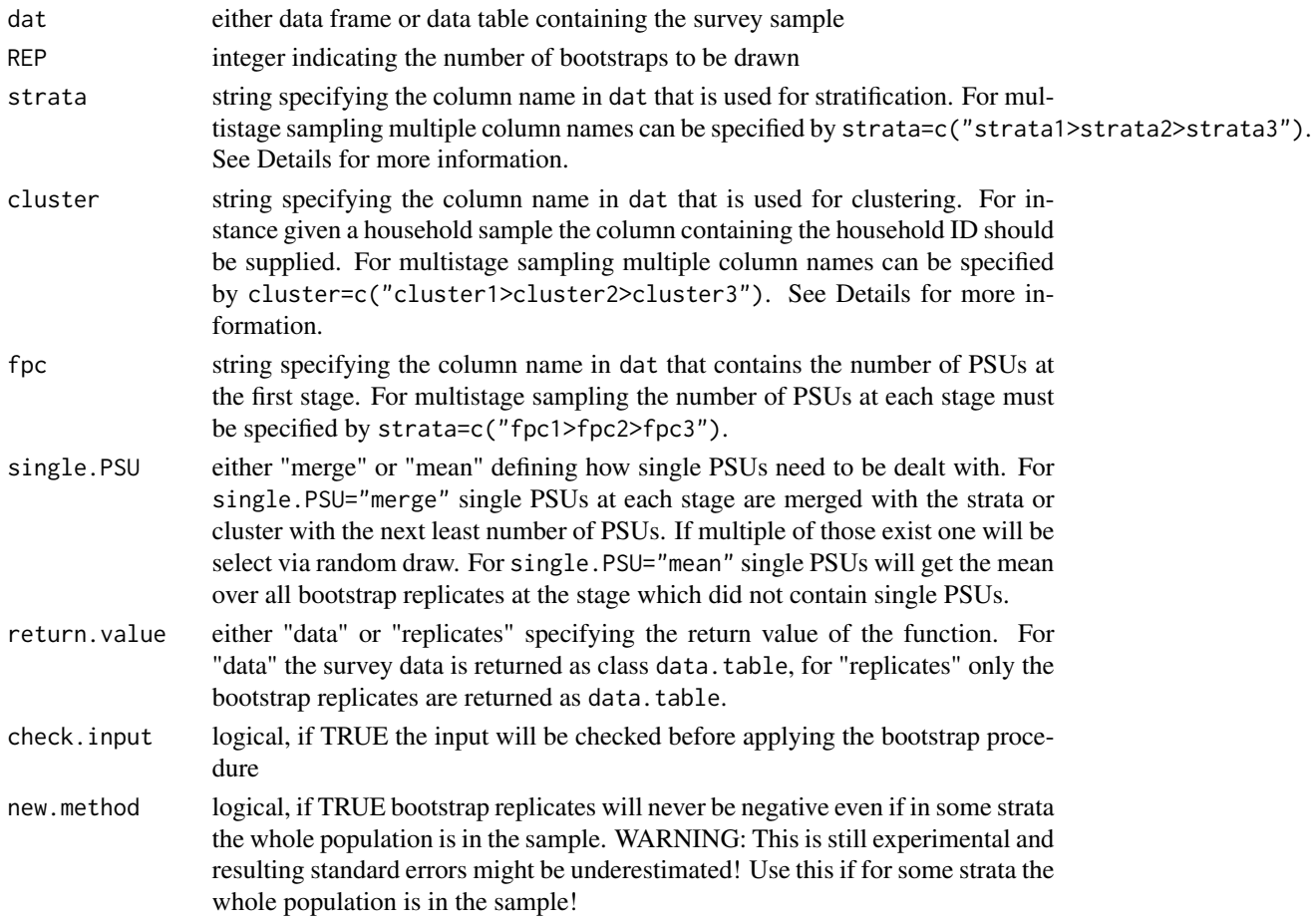

#### Details

For specifying multistage sampling designs the column names in strata,cluster and fpc need to seperated by ">".

For multistage sampling the strings are read from left to right meaning that the column name before the first ">" is taken as the column for stratification/clustering/number of PSUs at the first and the column after the last ">" is taken as the column for stratification/clustering/number of PSUs at the last stage. If for some stages the sample was not stratified or clustered one must specify this by "1" or "I", e.g. strata=c("strata1>I>strata3") if there was no stratification at the second stage or cluster=c("cluster1>cluster2>I") if there were no clusters at the last stage.

The number of PSUs at each stage is not calculated internally and must be specified for any sampling design. For single stage sampling using stratification this can usually be done by adding over all sample weights of each PSU by each strata-code.

Spaces in each of the strings will be removed, so if column names contain spaces they should be renamed before calling this procedure!

#### Value

returns the complete data set including the bootstrap replicates or just the bootstrap replicates, depending on return.value="data" or return.value="replicates" respectively.

#### Author(s)

Johannes Gussenbauer, Statistics Austria

#### References

Preston, J. (2009). Rescaled bootstrap for stratified multistage sampling. Survey Methodology. 35. 227-234.

```
data(eusilc, package = "laeken")
data.table::setDT(eusilc)
```

```
eusilc[,N.households:=sum(db090[!duplicated(db030)]),by=db040]
eusilc.bootstrap <- rescaled.bootstrap(eusilc,REP=100,strata="db040",
                                       cluster="db030",fpc="N.households")
```

```
eusilc[,new_strata:=paste(db040,hsize,sep="_")]
eusilc[,N.housholds:=sum(db090[!duplicated(db030)]),by=new_strata]
eusilc.bootstrap <- rescaled.bootstrap(eusilc,REP=100,strata=c("new_strata"),
                                      cluster="db030",fpc="N.households")
```
# <span id="page-30-0"></span>Index

∗ manip calc.stError, [2](#page-1-0) ∗ survey calc.stError, [2](#page-1-0) calc.stError, [2,](#page-1-0) *[24](#page-23-0)*, *[26](#page-25-0)* combine\_factors *(*ipf\_step*)*, [21](#page-20-0) computeFrac *(*computeLinear*)*, [9](#page-8-0) computeLinear, [9](#page-8-0) computeLinearG1 *(*computeLinear*)*, [9](#page-8-0) cpp\_mean, [10](#page-9-0) data.table, *[14](#page-13-0)* demo.eusilc, [11](#page-10-0) draw.bootstrap, *[2,](#page-1-0) [3](#page-2-0)*, *[6](#page-5-0)*, [12,](#page-11-0) *[27](#page-26-0)* generate.HHID, [15](#page-14-0) geometric\_mean\_reference *(*cpp\_mean*)*, [10](#page-9-0) ipf, *[9](#page-8-0)*, [17](#page-16-0) ipf(), *[27,](#page-26-0) [28](#page-27-0)* ipf\_step, [21](#page-20-0) ipf\_step\_f *(*ipf\_step*)*, [21](#page-20-0) ipf\_step\_ref *(*ipf\_step*)*, [21](#page-20-0) kishFactor, [22](#page-21-0) laeken::eusilc, *[11](#page-10-0)* numericalWeighting, *[19](#page-18-0)* numericalWeighting *(*computeLinear*)*, [9](#page-8-0) plot.surveysd, [23](#page-22-0) PointEstimates, [25](#page-24-0) print.surveysd, [26](#page-25-0) recalib, *[2](#page-1-0)[–4](#page-3-0)*, *[6](#page-5-0)*, [26](#page-25-0) rescaled.bootstrap, *[14](#page-13-0)*, [28](#page-27-0) weightedRatio, *[3](#page-2-0)* weightedRatio *(*PointEstimates*)*, [25](#page-24-0)

weightedSum, *[3](#page-2-0)* weightedSum *(*PointEstimates*)*, [25](#page-24-0)

xtabs, *[21](#page-20-0)*